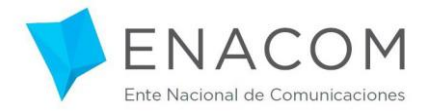

## **MODELO CARTA DE ACEPTACION BENEFICIARIO**

LA PRESENTE SE SUSCRIBE EN EL MARCO DEL "PROGRAMA DE FORMACIÓN y CAPACITACIÓN PARA INSTALACIÓN DE REDES".

1.- El ENTE NACIONAL DE COMUNICACIONES (en adelante ENACOM) otorga una beca deestudio en la (INSTITUCIÓN EDUCATIVA), para realizar el curso deinstalación de redes a (NOMBRE Y APELLIDO DELBENEFICIARIO), en adelante el BENEFICIARIO, con número de Documento Nacional de Identidad \_\_ con domicilio en la calle de laciudad de , en su carácter deBENEFICIARIO del "PROGRAMA DE FORMACIÓN y CAPACITACIÓN PARA INSTALACIÓN DE REDES" aprobado mediante RESOLUCIÓN ENACOM 1720/2021 y sus modificatorias. Dicha beca comprende el pago por parte del ENACOM del CIEN POR CIENTO (100%) del valor del curso.

2.- El BENEFICIARIO se compromete a dar cumplimiento al Programa Académico que se anexa al presente. La responsabilidad durante el dictado del curso recae sobre la Institución Educativa.

3.- El ENACOM entregará al BENEFICIARIO una Tablet del "PROGRAMA CONECTANDO CON VOS" al finalizar y aprobar el curso. El BENEFICIARIO se obliga a no vender, ni enajenar, ni transferir parcial o totalmente, ni arrendar a terceros en forma gratuita ni onerosa ni bajo ningún otro título, debiendo otorgársele exclusivamente la utilidad/uso para el que fue originalmenteentregada.

4.- El BENEFICIARIO recibirá por parte del MINISTERIO DE DESARROLLO SOCIAL DE LA NACIÓN,

al finalizar y aprobar el curso, un kit de materiales compuesto de elementos básicos para el desarrollo de la actividad.

5.- El ENACOM, bonificará a cada BENEFICIARIO la inscripción en el Registro de Idóneos del CONSEJO PROFESIONAL DE INGENIERÍA DE TELECOMUNICACIONES, ELECTRÓNICA Y COMPUTACIÓN (COPITEC) por un período de DOS (2) años, a contar desde la fecha de expedición del documento que acredite su condición de graduado. Para ello, una vez otorgado el registro por COPITEC, el BENEFICIARIO deberá cumplir con los procedimientos específicos que indique el COPITEC, mediante la tramitación del Certificado de Encomienda Profesional (CEP) y posterior habilitación, según lo establecido por el Reglamento de instalación de Infraestructura para servicios de Tecnologías de la Información y las Comunicaciones (servicios TIC) aprobado por RESOL-2021-292-APN-SIP#JGM,asegurando de esta forma un adecuado control y responsabilidad de cada registrado FTTH.

En prueba de conformidad, se firman tres (3) ejemplares de un mismo tenor y a un solo efecto.

 $\overline{\phantom{a}}$  , and the contract of the contract of the contract of the contract of the contract of the contract of the contract of the contract of the contract of the contract of the contract of the contract of the contrac

Se deja constancia que se adjunta a la presente, copia del Documento Nacional de Identidad del beneficiario.

Firma Beneficiario

Aclaración Lugar y fecha

IF-2022-70441759-APN-DNFYD#ENACOM

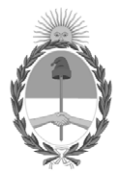

República Argentina - Poder Ejecutivo Nacional Las Malvinas son argentinas

## **Hoja Adicional de Firmas Informe gráfico**

Número: IF-2022-70441759-APN-DNFYD#ENACOM

IF-2022-70441759-APN-DNFYD#ENACOM CIUDAD DE BUENOS AIRES<br>CIUDAD DE BUENOS AIRES<br>Lunes 11 de Julio de 2022

**Referencia:** EX-2021-85813800-APN-SDYME#ENACOM- Carta Beneficiario

El documento fue importado por el sistema GEDO con un total de 1 pagina/s.

Digitally signed by Gestion Documental Electronica Date: 2022.07.11 10:56:18 -03:00

Carlos Alberto Gaebler Director Dirección Nacional de Fomento y Desarrollo Ente Nacional de Comunicaciones